# **Tutorial para vincular el móvil con la laptop para tener conexión de internet a través de datos móviles (Tercera Parte)**

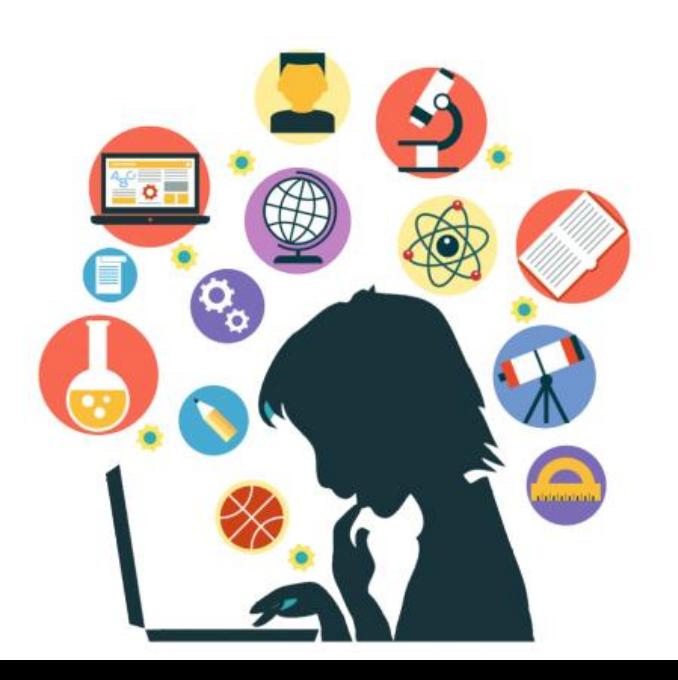

**MSc. Lourdes María Olivera Ruano Dirección de Postgrado UCMH** 

# Clip en aceptar

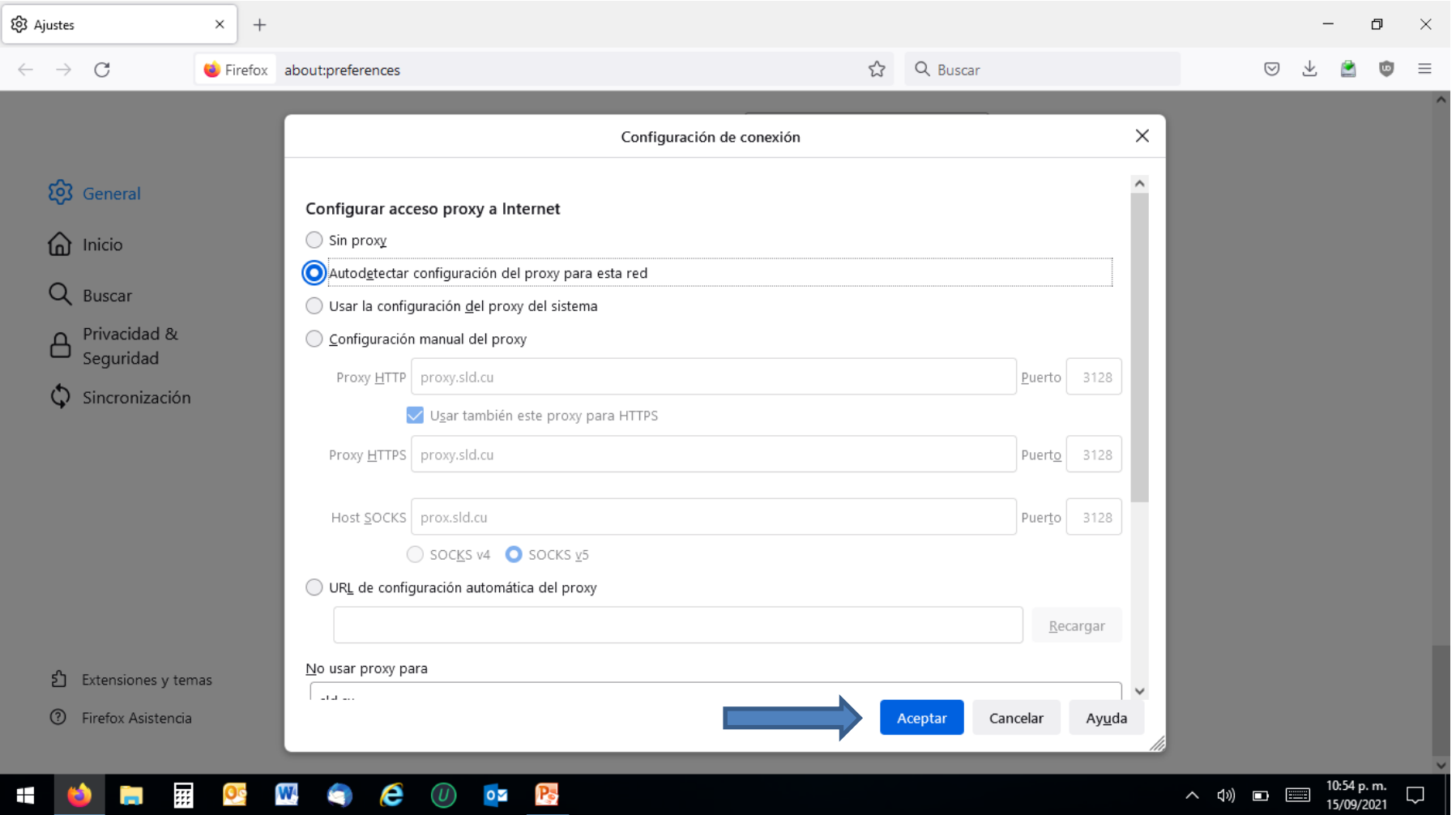

# < USO DE DATOS

**USO** 

# 2.4 GB de datos móviles

 $1 - 30$  de sep.

#### $0B$

**100 GB** 

 $\ddot{\cdot}$ 

Advertencia sobre el uso de datos al llegar a 100 GB

# Ahorro de datos

**Desactivado** 

MÓVIL

## Datos móviles

Acceder a Internet mediante la red móvil.

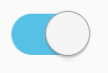

### Uso de datos móviles

2.44 GB usados entre  $1 - 30$  de sep.

#### Ciclo de facturación

Activar los datos móviles

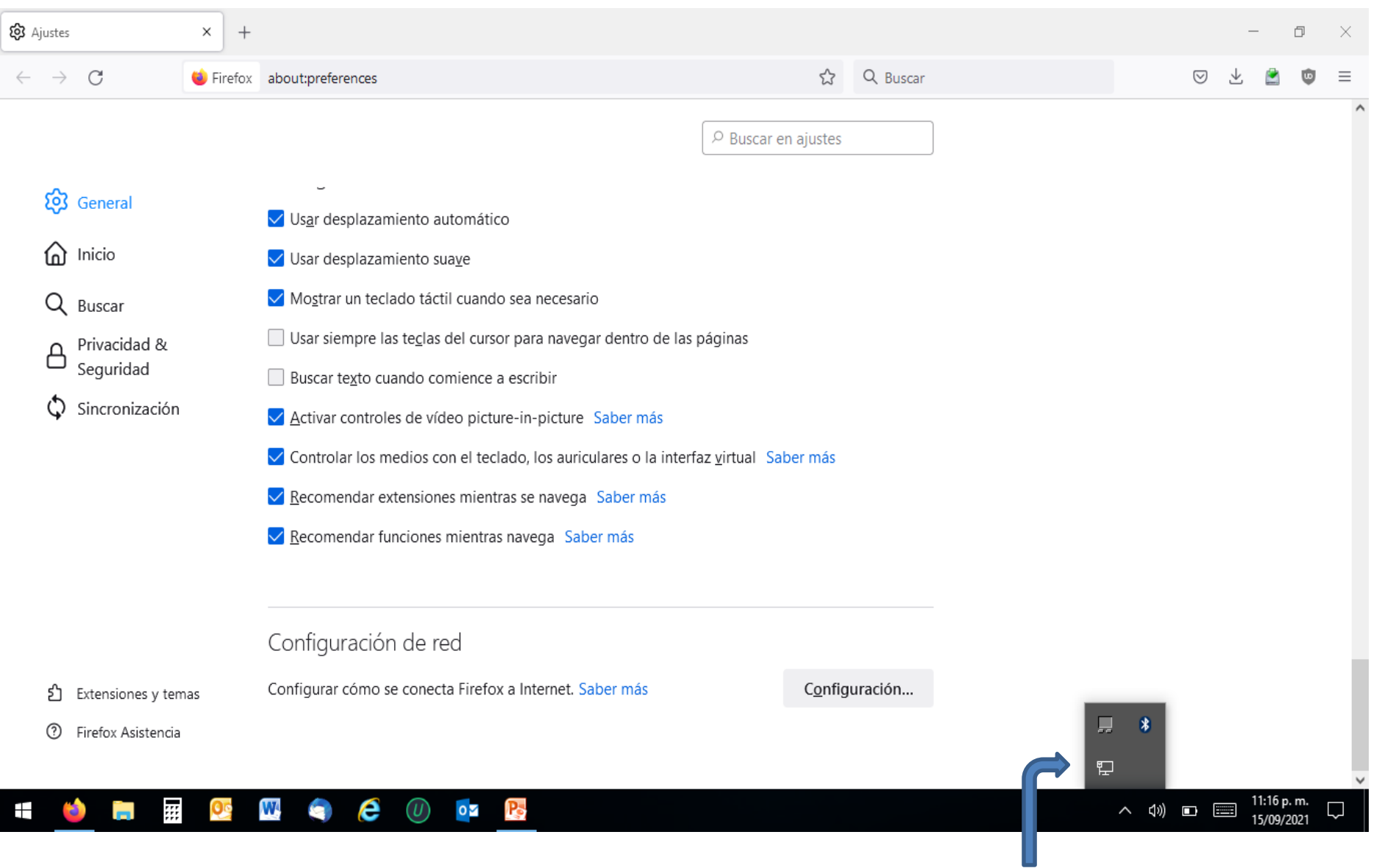

**Aquí se puede ver que ya tenemos conexión de internet en la laptop**

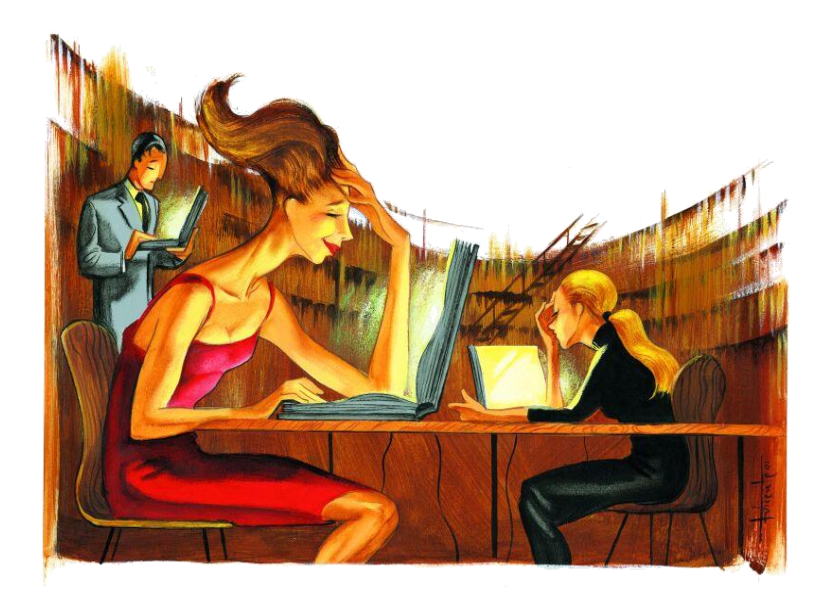

**Y de esta forma ya tenemos conexión en nuestra laptop con los datos móviles del móvil y trabajaremos con más comodidad.**

**Espero les resulte de utilidad.**